## **INITIALIZATION**

- **1. HEADLIGHT BEAM LEVEL CONTROL ECU INITIALIZATION NOTICE:**
	- **Initialize the headlight beam level control ECU when: vehicle height changes by such means as removal, installation, and replacement of the height control sensor, replacement of the suspension, or replacement of the headlight beam level control ECU assembly.**
	- **Adjust the headlight aim after initializing the headlight beam level control ECU (see page LI-80).**

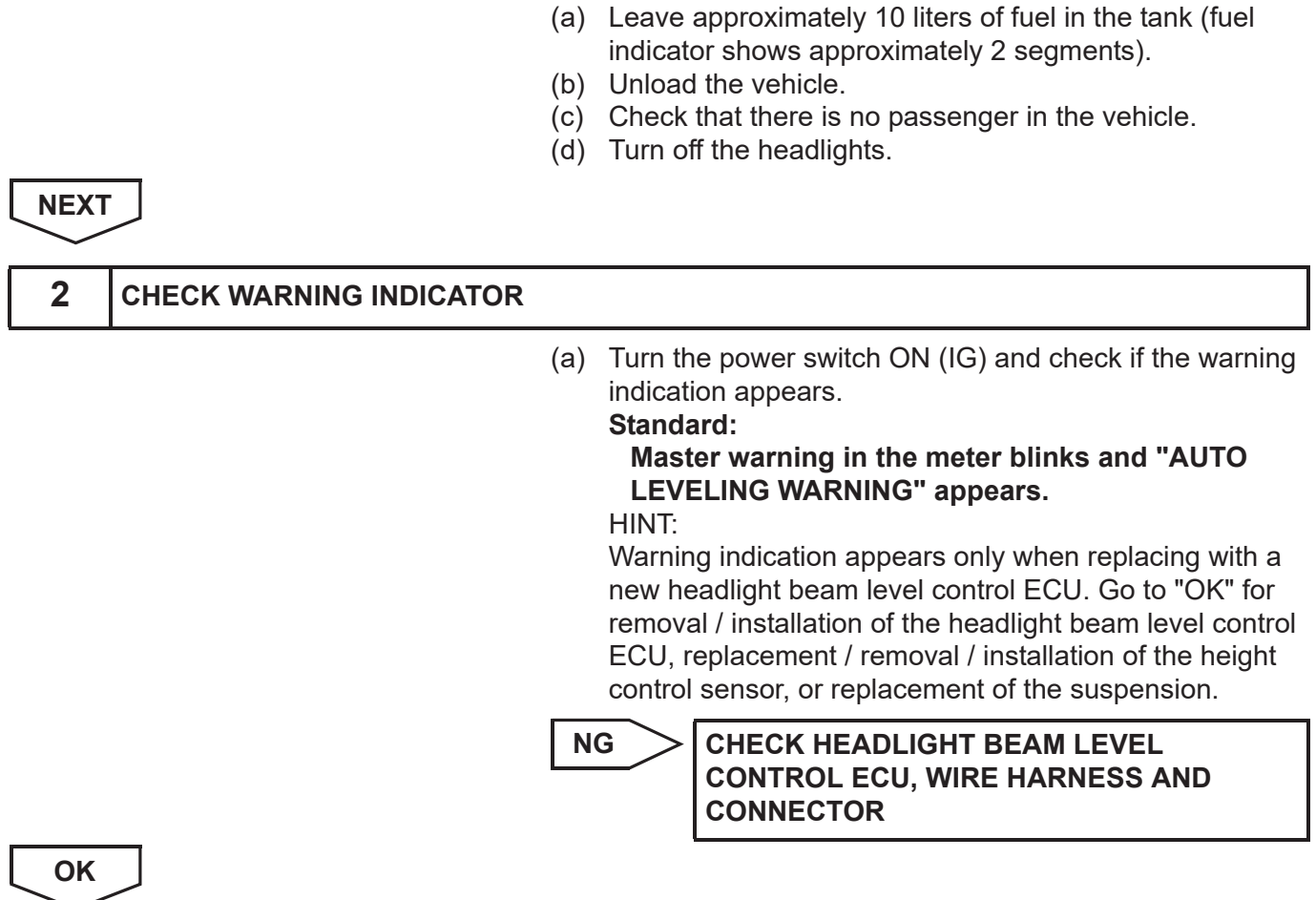

**1 CHECK VEHICLE CONDITION**

LI

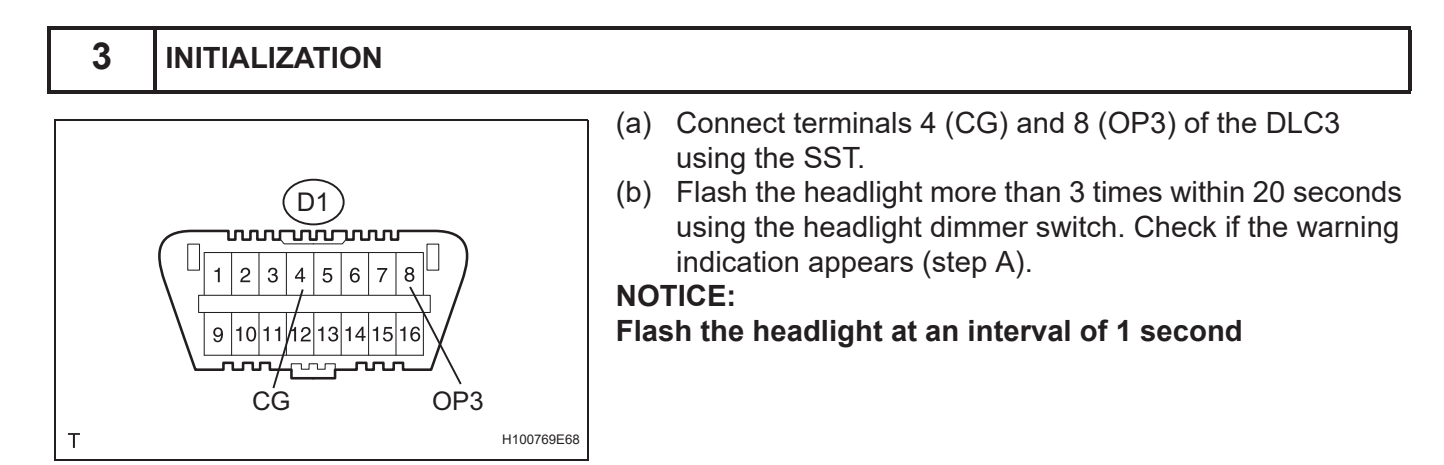

LI

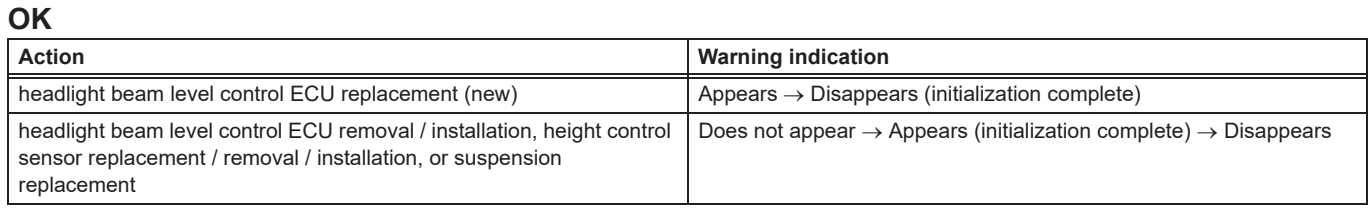

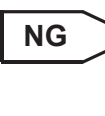

**RETURN TO "CHECK WARNING INDICATOR" IF INITIALIZATION DOES NOT SUCCEED AFTER REPEATING STEP A MORE THAN 20 TIMES**

**OK**

## **INITIALIZATION COMPLETE**